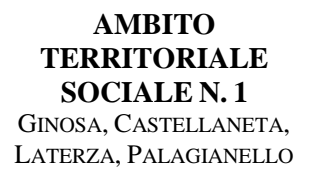

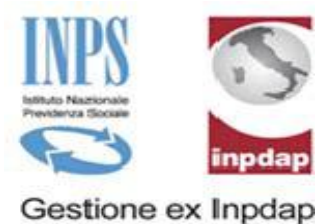

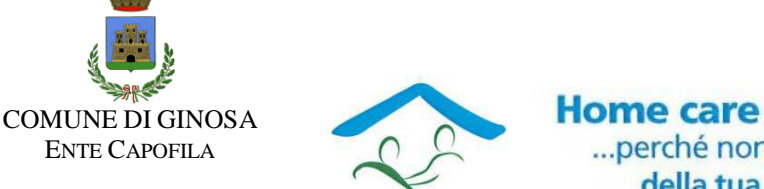

**Home care premium** ... perché non c'è posto migliore della tua casa

**AVVISO**

Si informa che è attiva sul sito [https://web.inpdap.gov.it](https://web.inpdap.gov.it/) la modalità di presentazione delle domande per l'Assistenza Domiciliare "Home Care Premium "

### **In cosa consiste la prestazione**

Il beneficio è finalizzato a fornire assistenza domiciliare alle **persone non autosufficienti**, attraverso prestazioni e interventi, economici e di servizio, afferenti alla sfera socio-assistenziale, anche in un'ottica di prevenzione della non autosufficienza e del decadimento cognitivo. Oltre all'erogazione di interventi assistenziali diretti, il progetto intende sostenere la comunità degli utenti nell'affrontare, risolvere e gestire le difficoltà connesse alla status di non autosufficienza proprio o dei propri familiari, attraverso il concorso di intervento pubblico, intervento della famiglia e valorizzazione del ruolo del <<terzo settore>> e di ogni altra risorsa sociale disponibile.

# **Come si finanzia**

Questa prestazione, così come tutte le altre prestazioni di welfare (creditizie e sociali), è **finanziata in via esclusiva** dalla gestione unitaria delle prestazioni creditizie e sociali (il cd. "**Fondo credito**"), alimentata dal **prelievo obbligatorio** dello 0,35% sulle retribuzioni dei dipendenti pubblici e dello 0,15% sugli assegni deipensionati pubblici iscritti al Fondo.

#### **A chi si rivolge**

Hanno diritto alla prestazione i soggetti non autosufficienti, come definiti dall'Avviso, rientranti nelle seguenti categorie:

- i dipendenti e pensionati utenti dell'Inps Gestione Dipendenti Pubblici anche per effetto del DM 45/2007;
- i loro coniugi conviventi;
- i loro familiari di primo grado;
- i giovani minorenni orfani di dipendenti o pensionati pubblici.

 **I beneficiari devono essere residenti nel territorio dell'Ambito Territoriale TA n.1 comprendenti i Comuni di Ginosa - Castellaneta – Laterza – Palagianello, che ha stipulato convenzione con Inps Gestione Dipendenti Pubblici**.

# **Come si accede alla prestazione**

Per accedere alla prestazione bisogna presentare, **esclusivamente in via telematica**, la relativa domanda, che conterrà gli elementi minimi per le verifiche di carattere amministrativo.

# **Come fare per fruirne**

- **Si accede alla prestazione su domanda.** La domanda dovrà essere trasmessa dal  $\bullet$ richiedente **esclusivamente in via telematizzata**.
- Non è necessario allegare l'attestazione Isee, il cui valore va però indicato nel modulo di domanda.
- **Successivamente alla domanda** si apre la fase di valutazione amministrativa delle domande, che avverrà da parte della Direzione Regionale Inps Gestione Dipendenti Pubblici, competente per territorio; subito dopo avviene la presa in carico della richiesta da parte del soggetto convenzionato (Ambito Territoriale Sociale, ecc..), che ne dà comunicazione all'interessato.
- **Non sempre il richiedente è anche il beneficiario**: il dipendente pubblico o il pensionato  $\bullet$ può fare richiesta per sé ma anche per il coniuge convivente, per un familiare di primo grado, genitore o figlio minorenne e maggiorenne; il coniuge convivente o il familiare di primo grado può fare richiesta per sé e per il dipendente o il pensionato; il tutore o l'amministratore di sostegno può fare richiesta per il beneficiario.
- Tutti coloro che devono inviare la domanda telematica ma non sono dipendenti e pensionati  $\bullet$ pubblici iscritti alla Gestione Dipendenti Pubblici, devono prima compilare e consegnare alla competente sede INPS Gestione Dipendenti Pubblici il **modello cartaceo di iscrizione nella banca dati** della Gestione Dipendenti Pubblici.
- *[Utenti: Guida alla compilazione della domanda on line da parte dei richiedenti \(pdf, 688 Kb\)](http://www.inpdap.gov.it/wps/wcm/connect/c84dc2804f790fbebe24bf6b4b5e7c10/manuale_domanda.pdf?MOD=AJPERES&lmod=1688731398&CACHEID=c84dc2804f790fbebe24bf6b4b5e7c10)*